#### **QGIS crashes when creating a raster layer histogramm**

*2015-03-04 08:47 AM - Patrick Patrick*

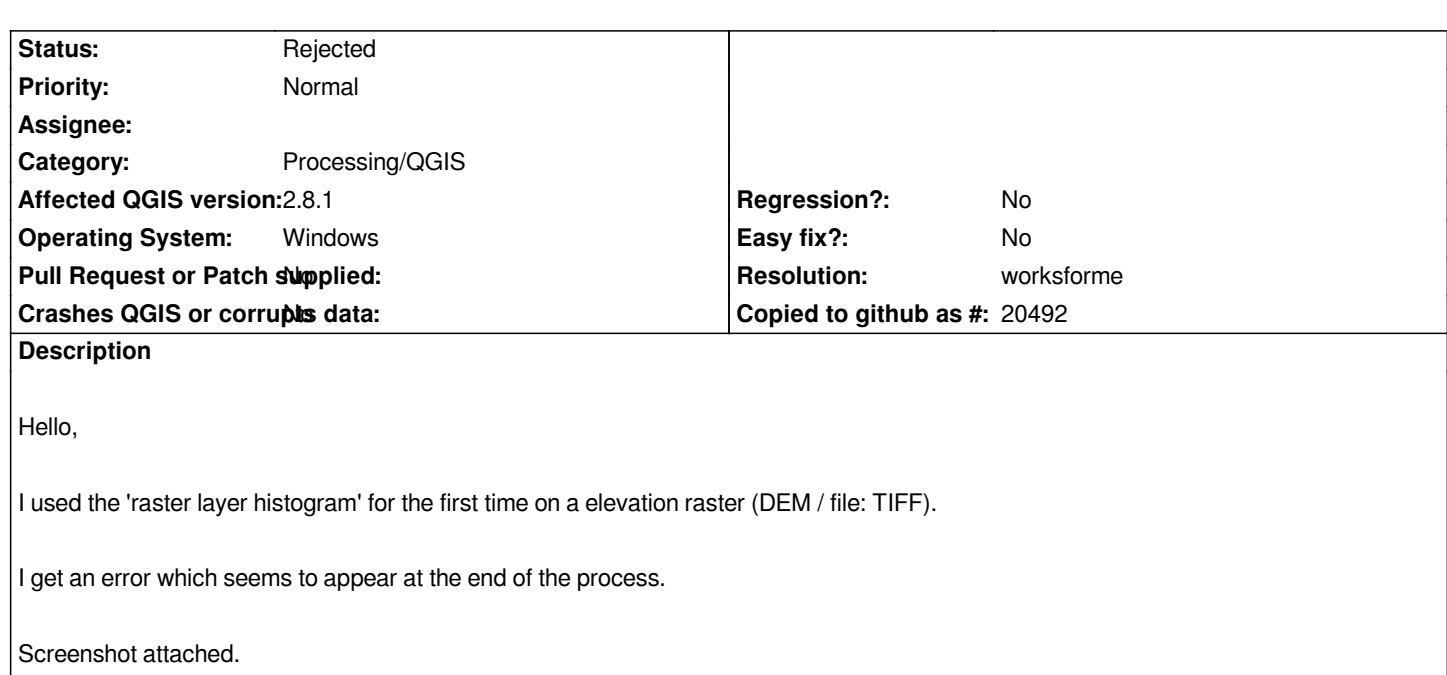

## **History**

## **#1 - 2015-03-04 08:48 AM - Patrick Patrick**

*- Assignee deleted (Victor Olaya)*

# **#2 - 2015-03-05 04:38 PM - Giovanni Manghi**

*cannot confirm here on both Linux and Windows. Please attach sample data.*

## **#3 - 2015-03-17 07:20 AM - Radoslaw Guzinski**

*I can confirm it on my computer (QGIS 2.8.1 from OSGeo4W, Windows 7, 64 bit). The crash seems to be caused by this issue: http://trac.osgeo.org/osgeo4w/ticket/451*

*A temporary fix is to replace matplotlib 1.3.1 with matplotlib 1.3.0 using the OSGeo4W installer.*

#### **#4 - 2015-04-10 05:34 AM - Alexander Bruy**

*- Resolution set to worksforme*

*- Status changed from Open to Rejected*

*Works fine in master and 2.8.1, Seems this is not Processing nor QGIS issue but bug in the specific matplotlib version/build.*

# **Files**

*2015-03-04\_17h39\_24.png 141 KB 2015-03-04 Patrick Patrick*